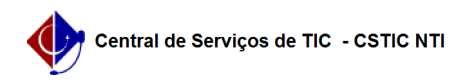

## [como fazer] Como cadastrar um cardápio?

03/07/2024 04:28:47

## **Imprimir artigo da FAQ**

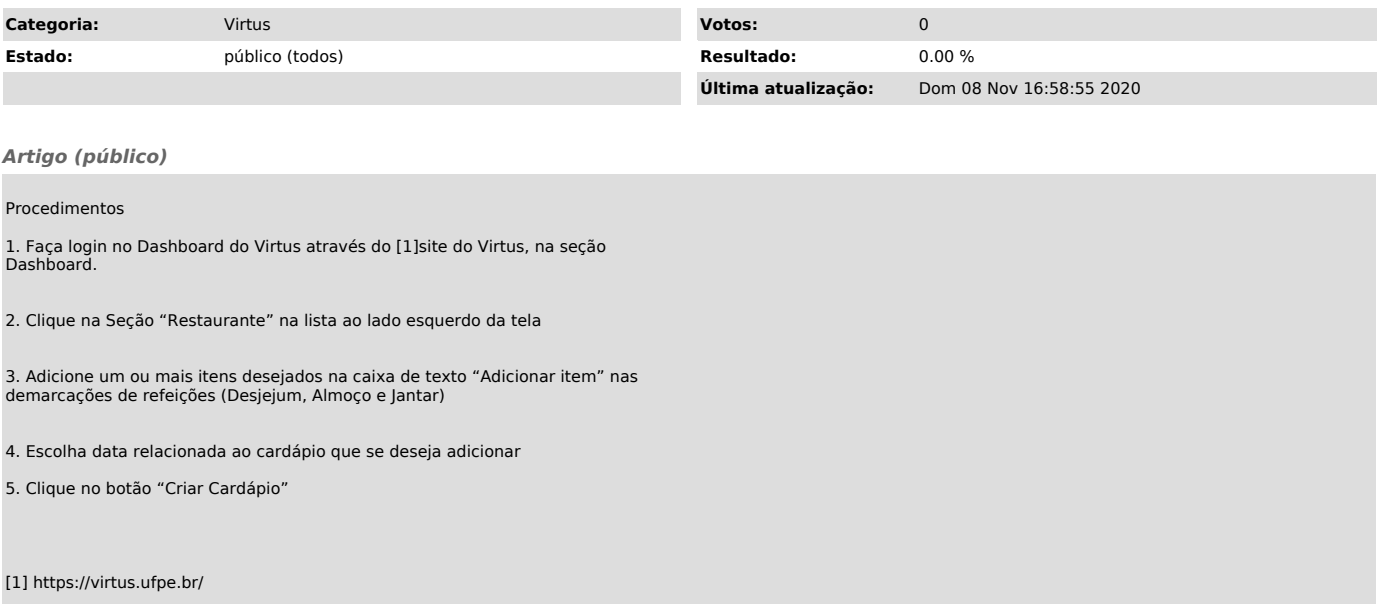